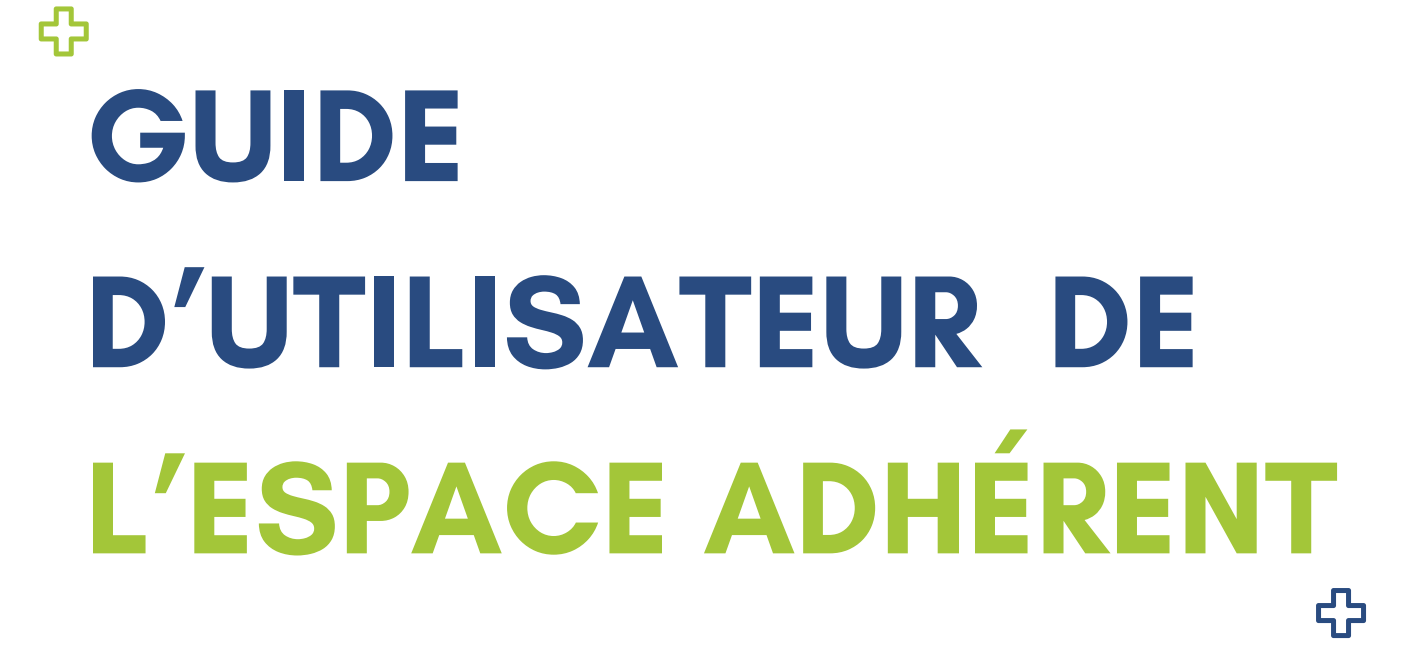

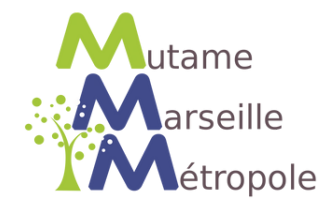

**BONJOUR, NOUS ALLONS PAS À PAS DÉCOUVRIR ENSEMBLE VOTRE ESPACE ADHÉRENT.** 

**TOUT D'ABORD, RENDEZ-VOUS SUR NOTRE SITE INTERNET EN CLIQUANT/COPIANT LE LIEN CI-DESSOUS.**

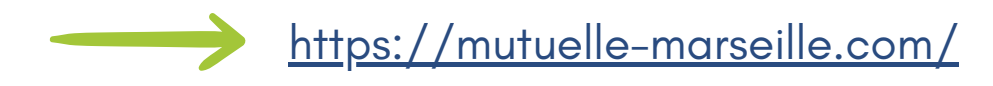

# **EN HAUT DE VOTRE PAGE, À DROITE, VOUS AVEZ LA RUBRIQUE ACCÉDER À VOTRE ESPACE.**

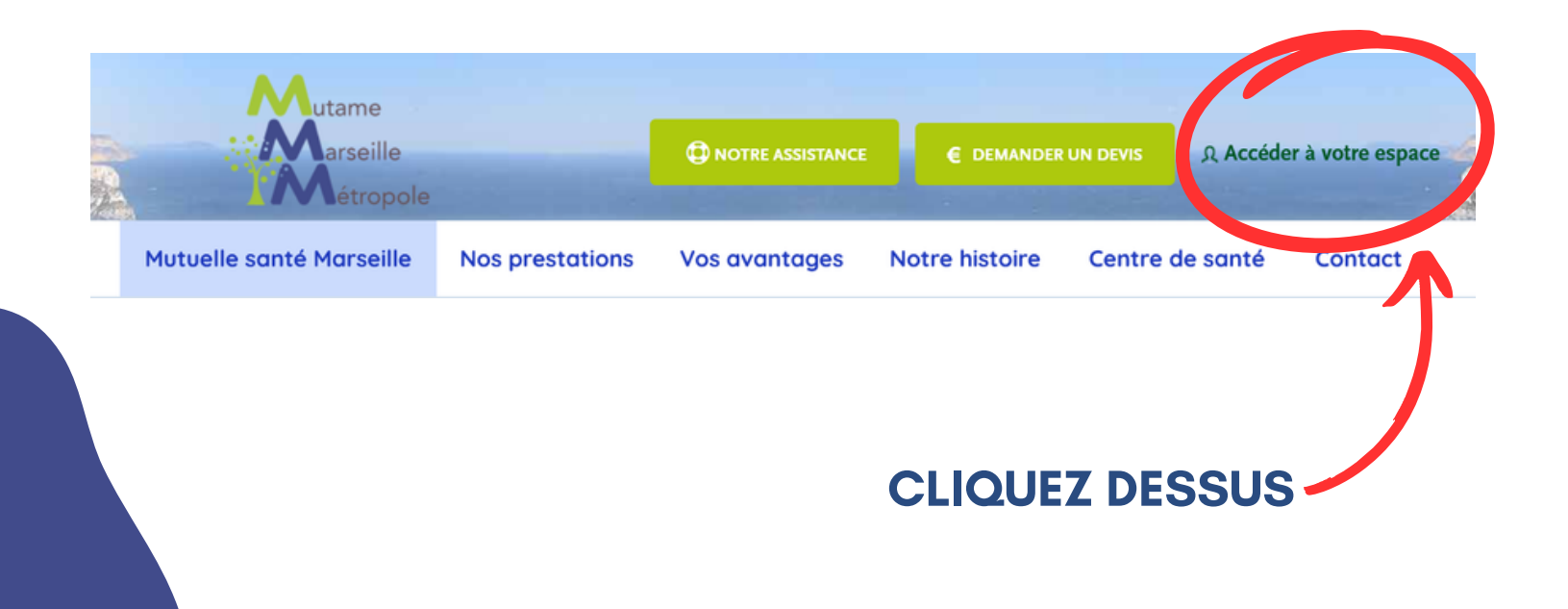

# **VOUS ARRIVEZ ENSUITE SUR CETTE PAGE.** DANS LA CASE JE SUIS ADHÉRENT CLIQUEZ SUR ACCÉDER À MON **ESPACE PERSONNEL.**

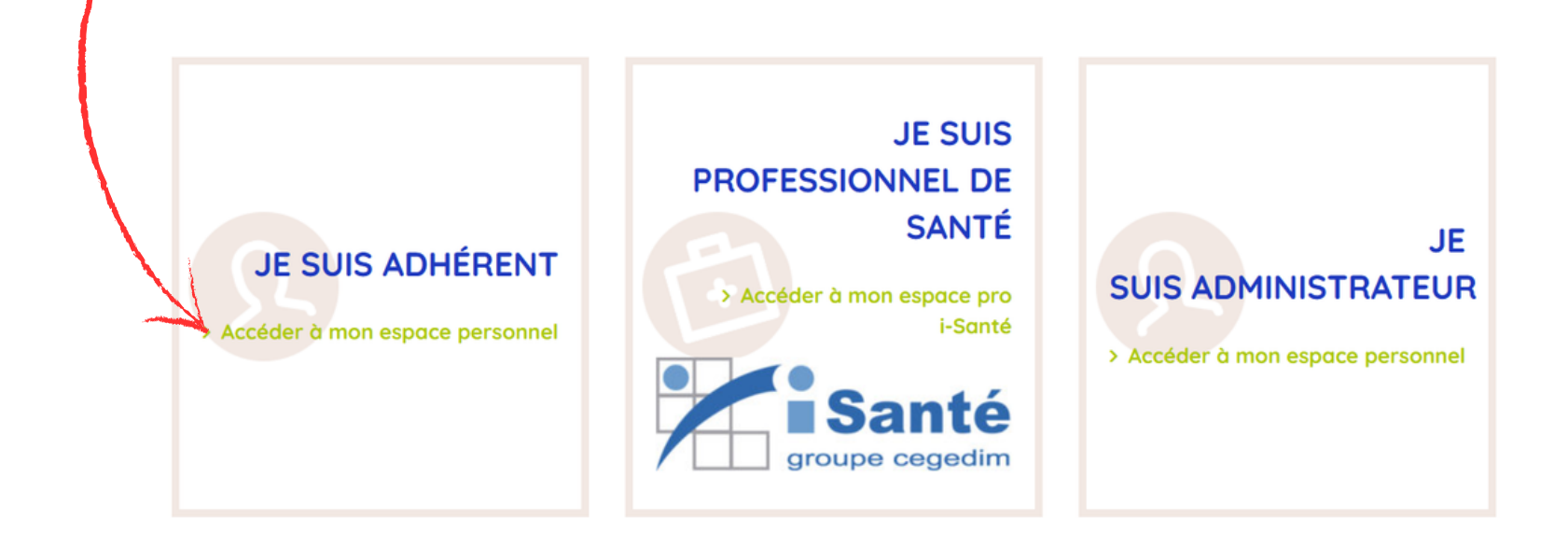

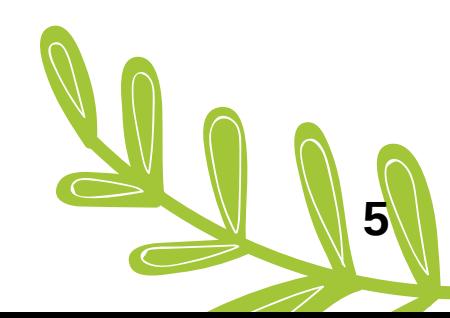

# 2 CHOIX S'OFFRENT À VOUS.

#### **J'AI DÉJÀ UN ESPACE PERSONNEL**

#### **JE SOUHAITE CRÉER MON ESPACE PERSONNEL**

Votre espace personnel vous permet de :

- · gérer votre contrat
- · modifier vos données personnelles
- · demander une nouvelle carte d'adhérent
- · consulter vos remboursements
- · vous abonner au service "prestations par mail"

Créer mon espace

## 1) JE SOUHAITE CRÉER MON ESPACE PERSONNEL. REMPLISSEZ LE FORMULAIRE EN RESPECTANT STRICTEMENT LES DONNÉES **INDIQUÉES SUR VOTRE CARTE MUTUALISTE.**

**DEMANDE D'ACCÈS À VOTRE ESPACE SÉCURISÉ** 

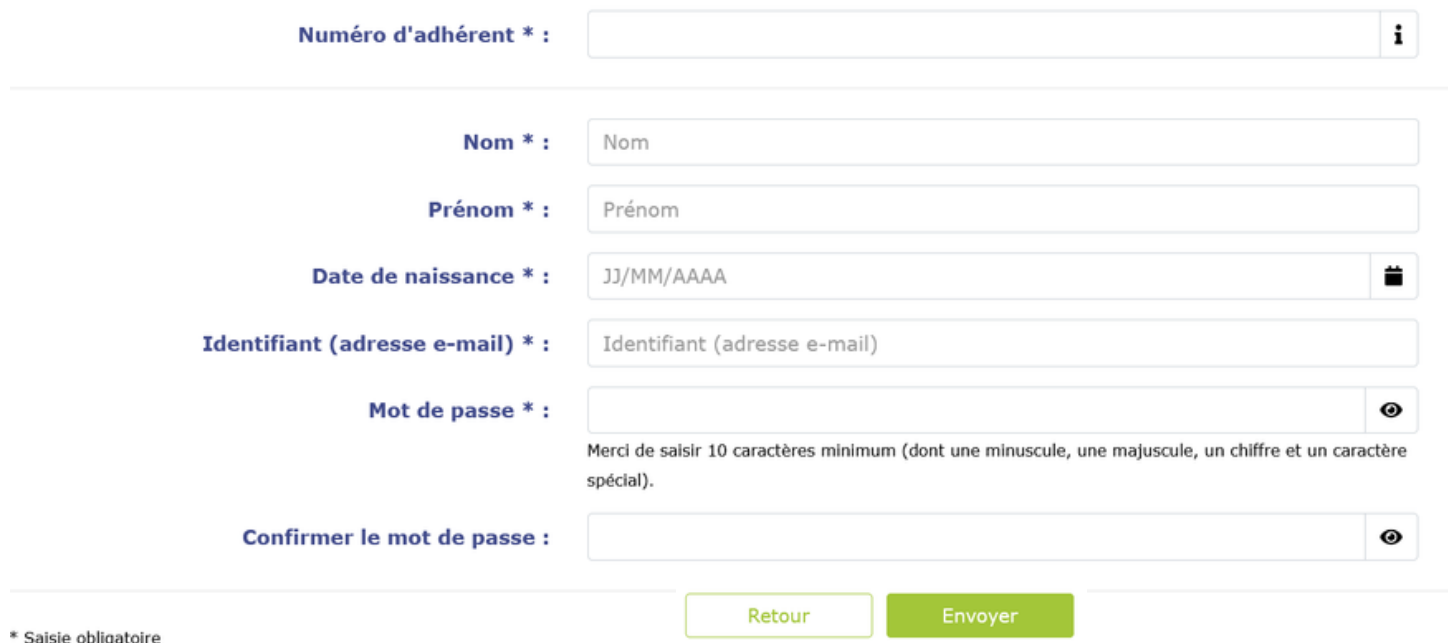

**CLIQUEZ SUR ENVOYER. VOUS RECEVREZ UN EMAIL DE CONFIRMATION AFIN D'ACTIVER VOTRE ESPACE. ATTENTION CET EMAIL À UNE DURÉE DE VALIDITÉ DE 48H.** 

# 2) J'AI DÉJÀ UN ESPACE PERSONNEL. **CLIQUEZ SUR ME CONNECTER.**

#### **JE M'IDENTIFIE**

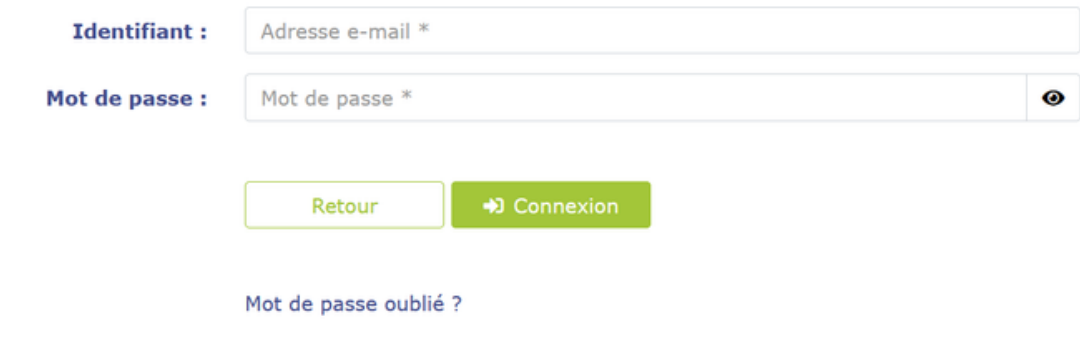

## **RENSEIGNEZ VOTRE IDENTIFIANT ET MOT DE PASSE.**

EN CAS D'OUBLI DE VOTRE MOT DE PASSE, VOUS POUVEZ TOUJOURS LE RÉCUPÉRER EN CLIQUANT SUR "MOT DE PASSE OUBLIÉ ?"

### **VOUS Y ÊTES!** VOUS POUVEZ DÈS À PRÉSENT NAVIGUER SUR VOTRE ESPACE. CLIQUEZ SUR UN ROND ROUGE POUR VOUS RENDRE À LA RUBRIQUE QUI VOUS INTÉRESSE.

<span id="page-7-0"></span>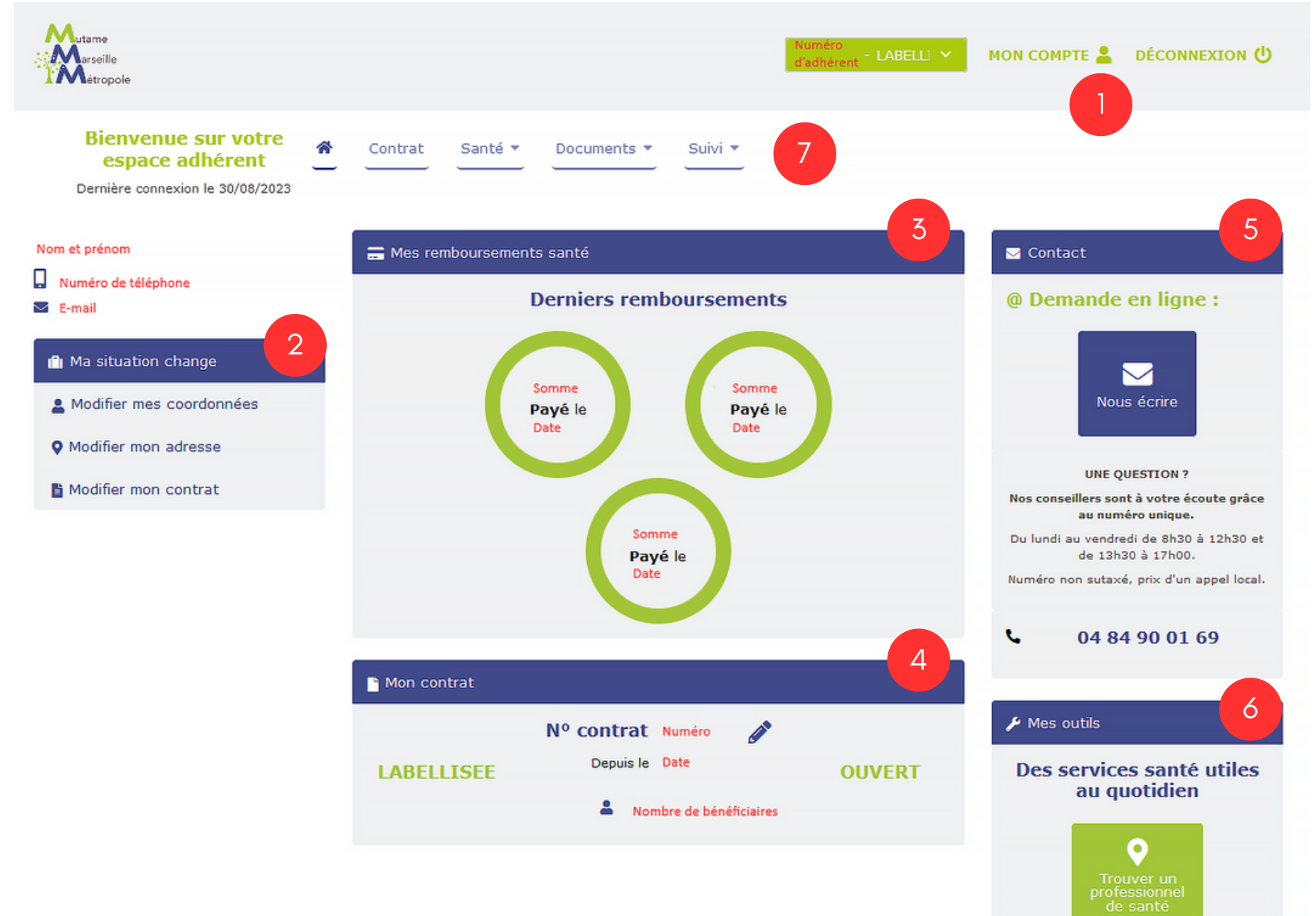

9

# **EXPLORONS LES RUBRIQUES DE VOTRE ESPACE ADHÉRENT.**

<span id="page-9-0"></span>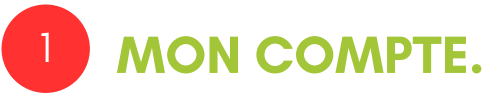

## RETROUVEZ ET MODIFIEZ VOS INFORMATIONS PERSONNELLES RELATIVES À VOTRE **DOSSIER.**

#### **INFORMATIONS RELATIVES À VOTRE DOSSIER**

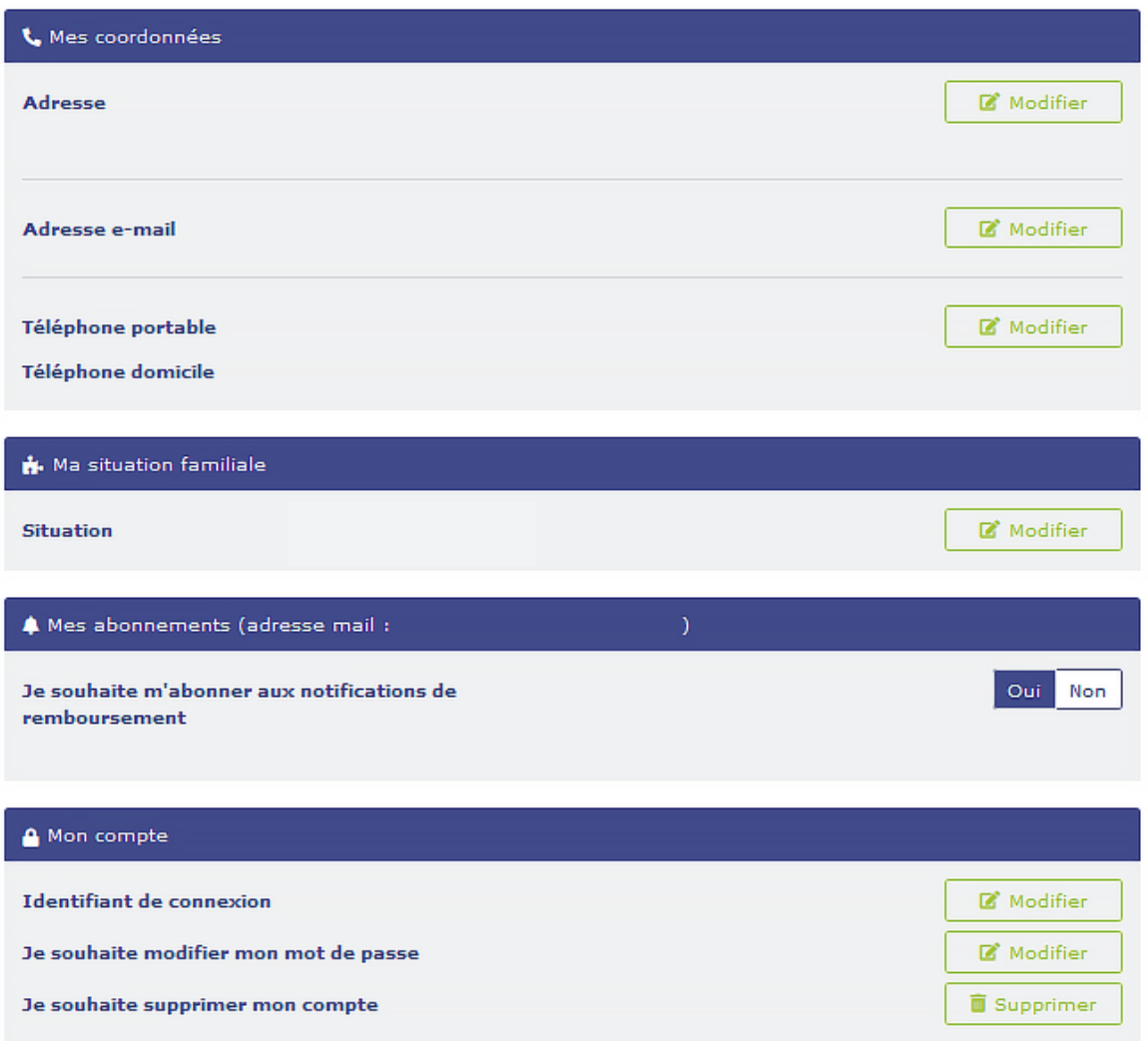

<span id="page-10-0"></span>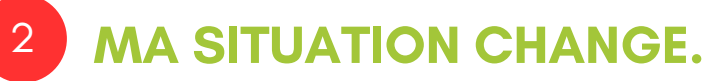

**VOUS PERMET DE MODIFIER VOS COORDONNÉES ET DE FAIRE DES ACTIONS SUR VOTRE CONTRAT.** 

**n** Ma situation change

- Modifier mes coordonnées
- **Q** Modifier mon adresse
- Modifier mon contrat

**ATTENTION POUR NOS ADHÉRENTS AYANT SOUSCRIT À UN CONTRAT COLLECTIF! MERCI DE BIEN VOULOIR SOLLICITER VOTRE EMPLOYEUR POUR TOUTES MODIFICATIONS DE COORDONNÉES ET DE CONTRAT.** 

12

## **MES REMBOURSEMENTS SANTÉ.**

<span id="page-11-0"></span> $\overline{3}$ 

**VOUS VISUALISEZ VOS TROIS DERNIERS REMBOURSEMENTS. EN CLIQUANT SUR UN** ROND VERT, LE DÉTAIL DE VOTRE PRESTATION S'AFFICHERA.

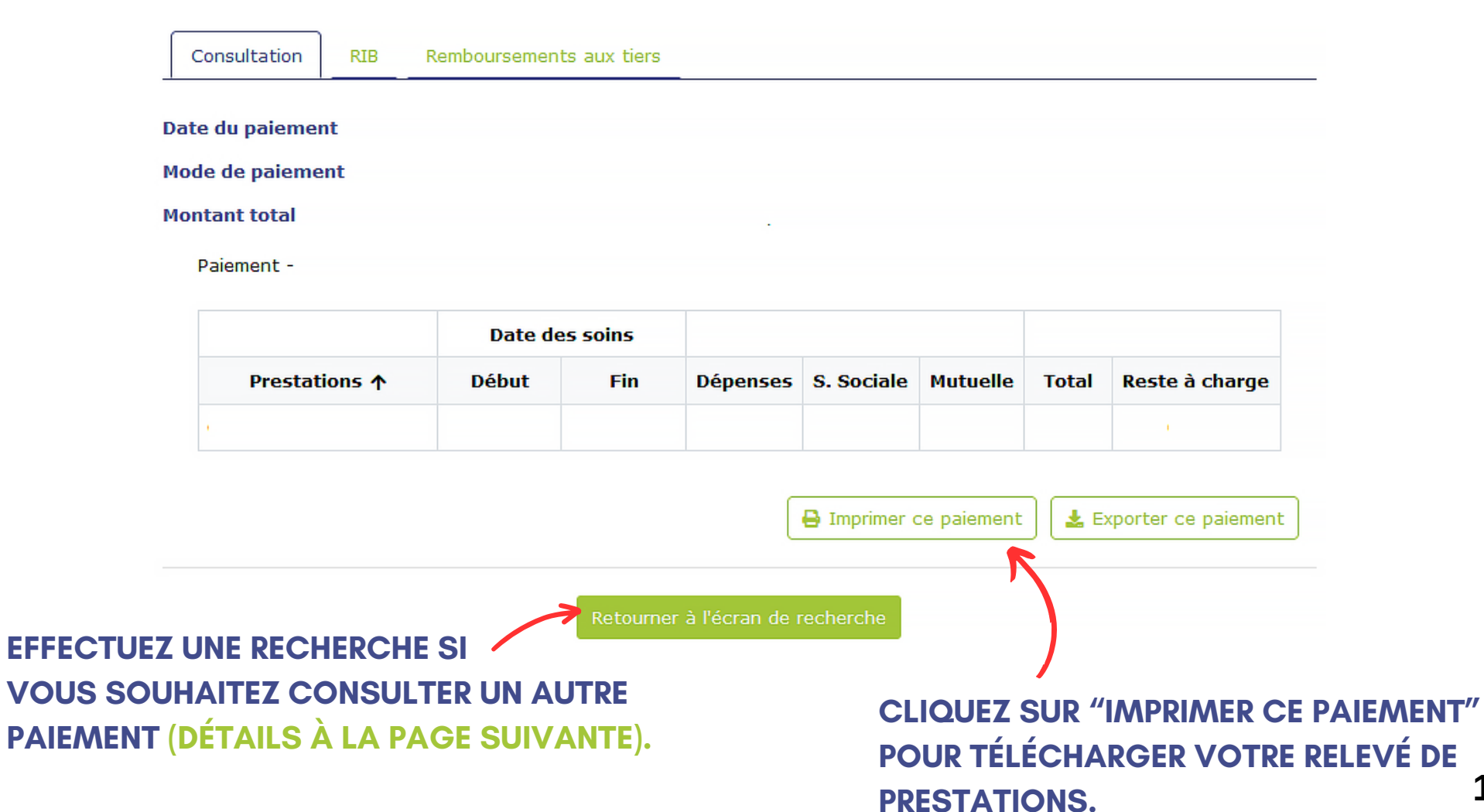

13

EN CLIQUANT SUR "RETOURNER À L'ÉCRAN DE RECHERCHE" OU "DERNIERS REMBOURSEMENTS" SUR LA PAGE D'ACCUEIL, VOICI CE QUE VOUS OBTENEZ.

DANS CONSULTATION, VOUS TROUVEREZ VOS REMBOURSEMENTS. DANS REMBOURSEMENTS AUX TIERS, LES REMBOURSEMENTS EFFECTUÉS AUX PROFESSIONNELS DE SANTÉ

DANS RIB, VOUS POUVEZ MODIFIER VOS COORDONNÉES BANCAIRES.

**MES REMBOURSEMENTS** 

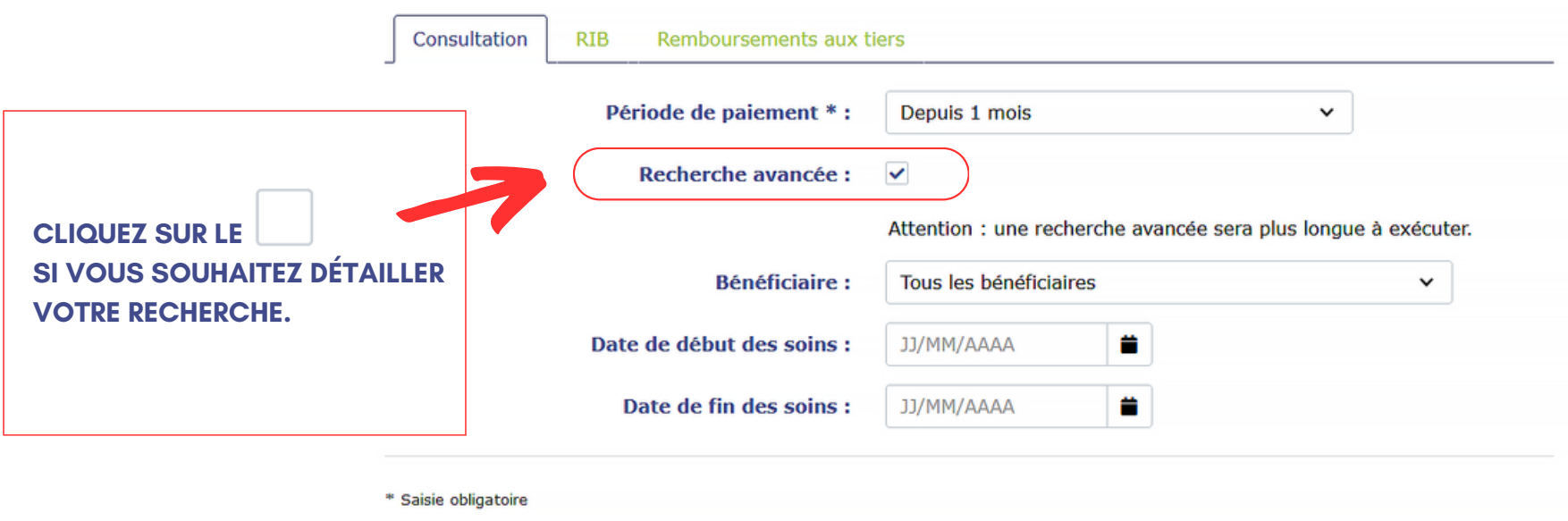

Q Rechercher

### **EN LANÇANT LA RECHERCHE, VOUS AUREZ LA LISTE DE VOS PRESTATIONS.**

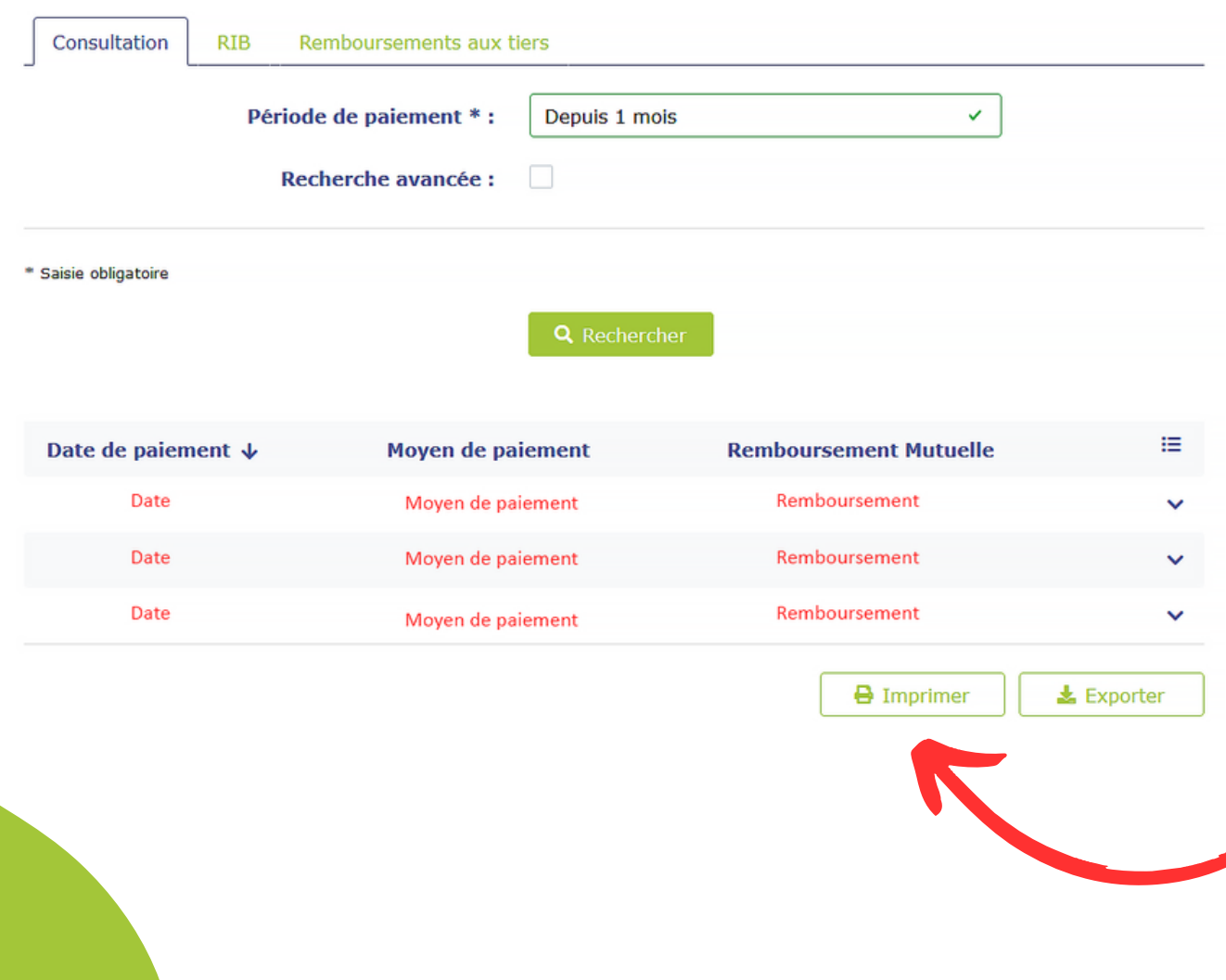

**VOUS POUVEZ TÉLÉCHARGER EN UNE SEULE FOIS TOUS LES RELEVÉS DE PRESTATIONS DE LA PÉRIODE SÉLECTIONNÉE.**

## **VOUS POUVEZ CLIQUER SUR UNE LIGNE AFIN D'AVOIR LE DÉTAIL DE VOS PRESTATIONS.**

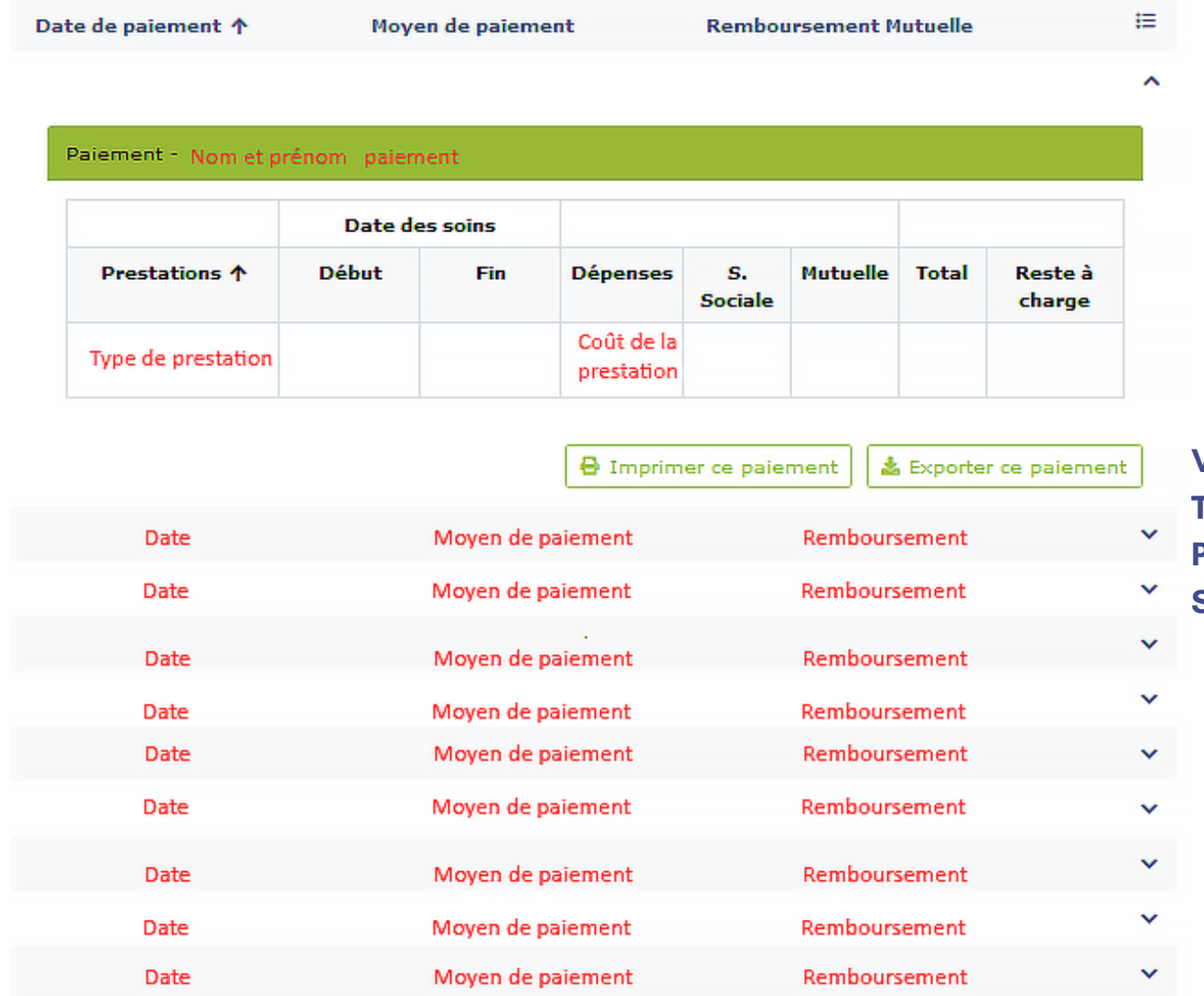

 $1 \quad 2 \quad 3 \quad \rightarrow$ 

 $\ll$ 

**VOUS POUVEZ TÉLÉCHARGER LA PRESTATION SÉLECTIONNÉE.**

#### <span id="page-15-0"></span>**MON CONTRAT.** [4](#page-7-0)

**VOUS DONNE L'ACCÈS À L'ENSEMBLE DES DONNÉES LIÉES À VOTRE CONTRAT.**

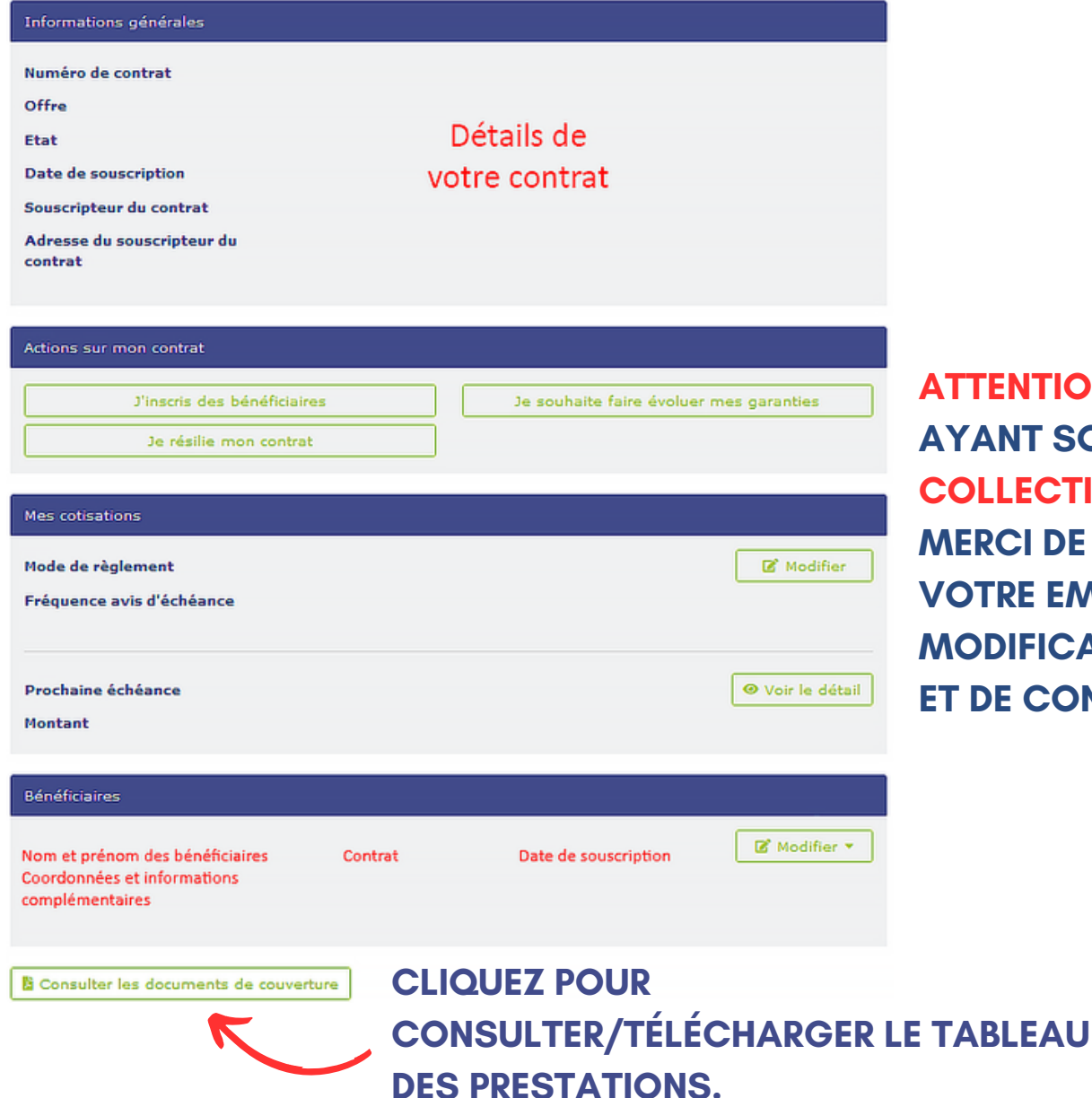

**ATTION POUR NOS ADHÉRENTS AYANT SOUSCRIT À UN CONTRAT COLLECTIF ! MERCI DE BIEN VOULOIR SOLLICITER RE EMPLOYEUR POUR TOUTES** 

**MODIFICATIONS DE COORDONNÉES E CONTRAT.** 

<span id="page-16-0"></span>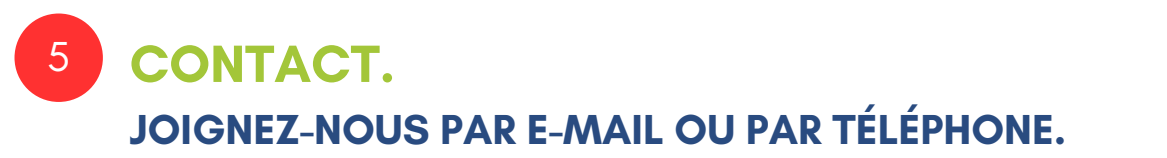

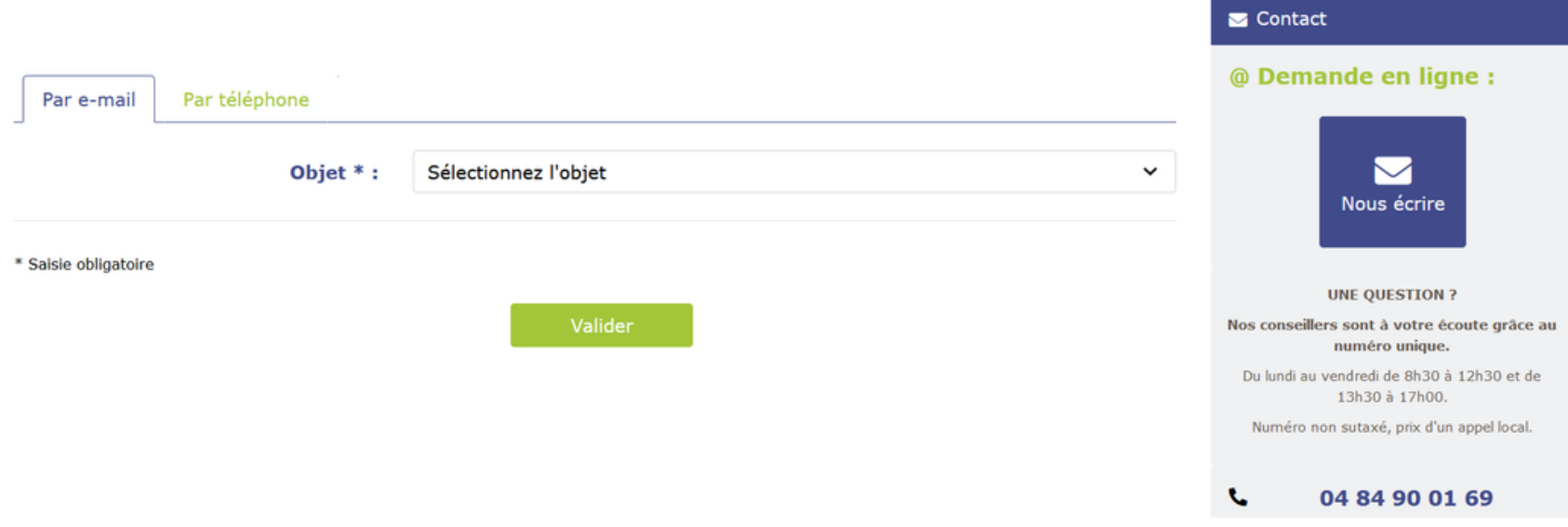

## **POUR TOUTE DEMANDE PAR E-MAIL, VOUS RECEVREZ NOTRE RÉPONSE DIRECTEMENT DANS VOTRE BOÎTE MAIL PERSONNELLE.**

<span id="page-17-0"></span>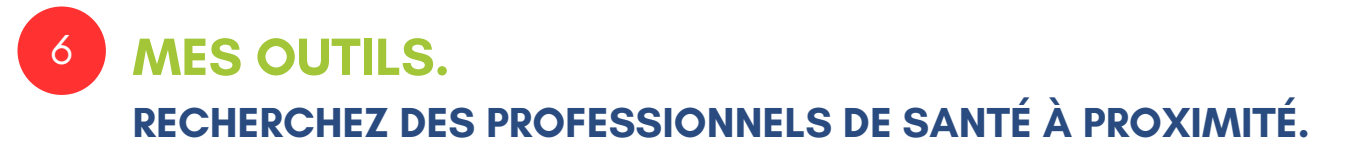

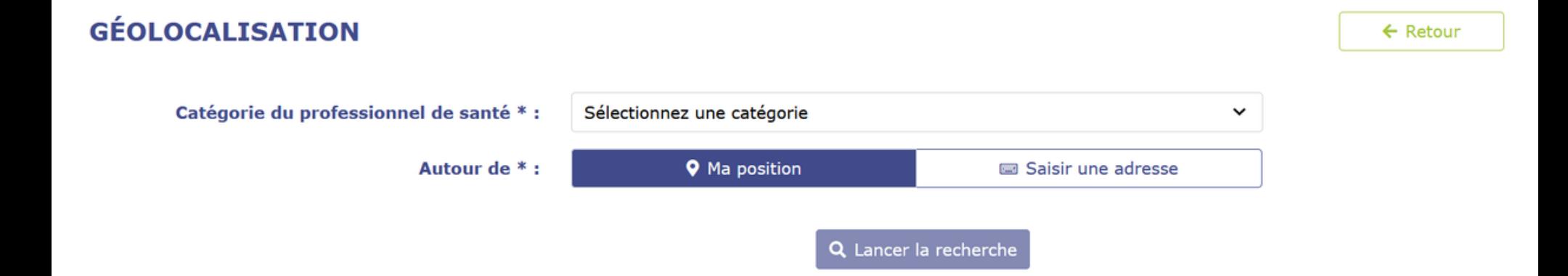

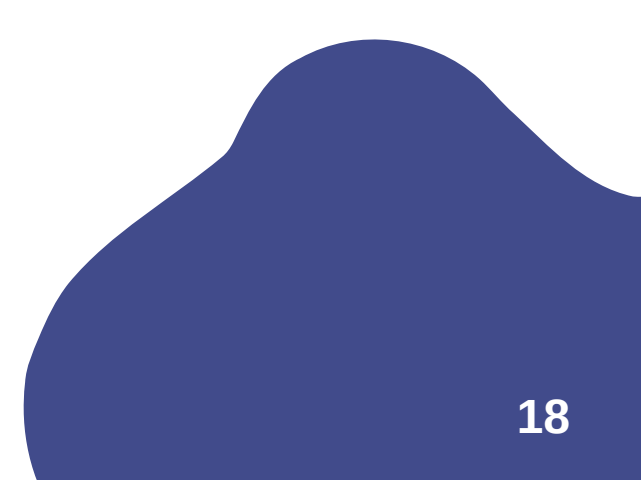

<span id="page-18-0"></span>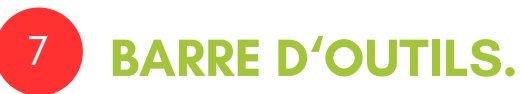

**RETROUVER TOUTES LES FONCTIONNALITÉS RÉUNIES POUR UNE NAVIGATION FLUIDE ET RAPIDE.**

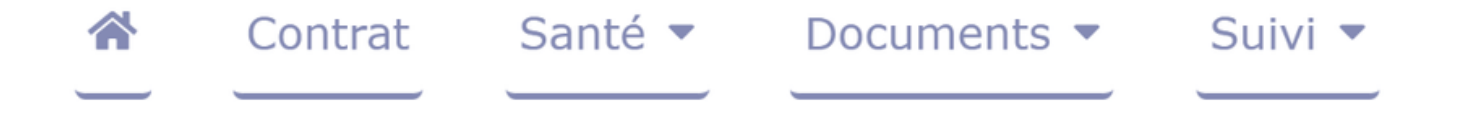

**CONTRAT : LES INFORMATIONS GÉNÉRALES DE VOTRE CONTRAT. SANTÉ : LE DÉTAIL DES REMBOURSEMENTS. DOCUMENTS : (À VENIR). SUIVI : LA FOIRE AUX QUESTIONS (F.A.Q) AINSI QUE L'HISTORIQUE DE VOS DEMANDES.**

### LA FAO REGROUPE LES QUESTIONS LES PLUS FRÉQUEMMENT POSÉES.

#### **QUESTIONS / RÉPONSES**

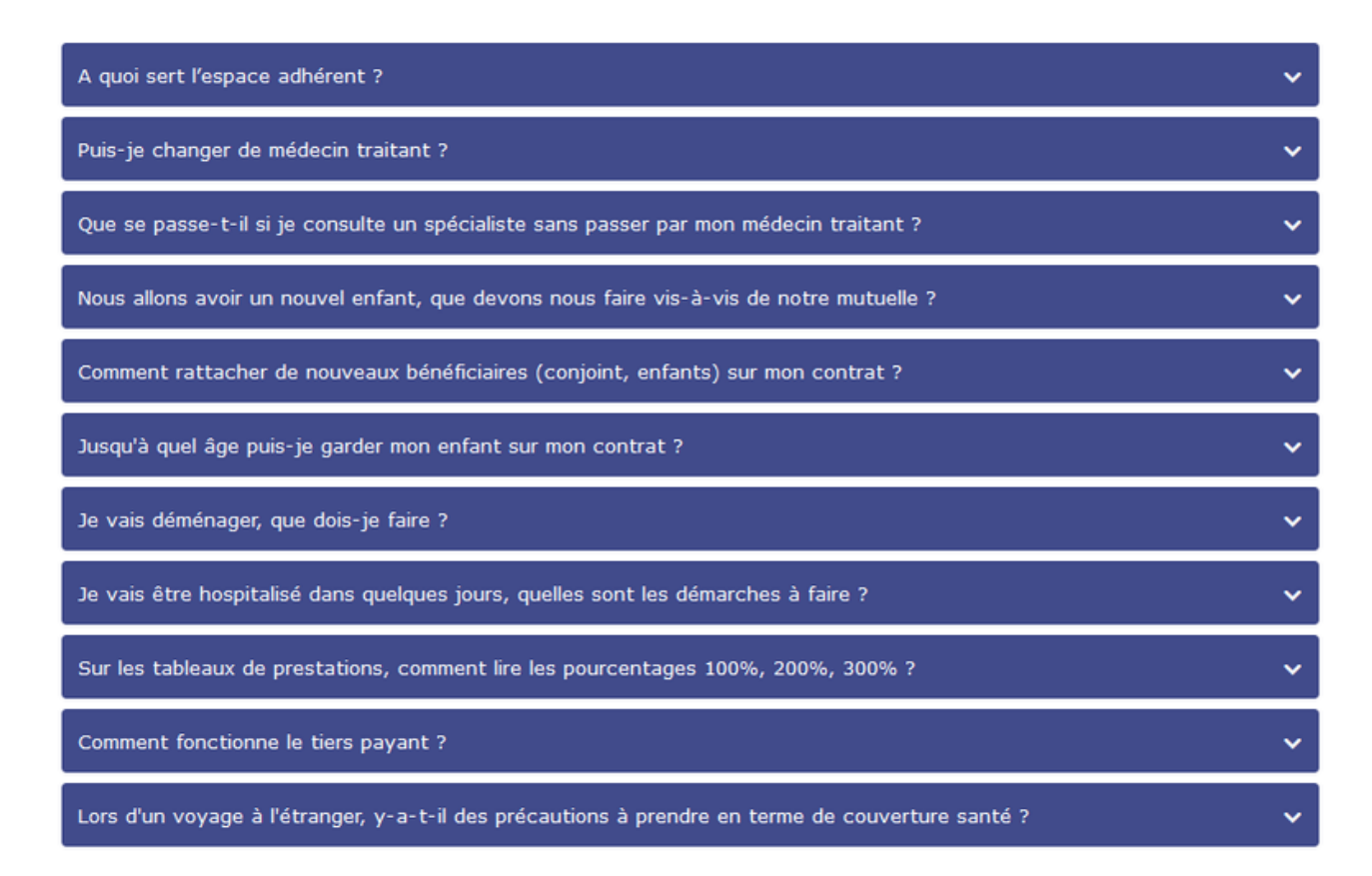

SI NÉANMOINS VOUS NE TROUVEZ PAS DE RÉPONSE À VOTRE INTERROGATION, **CONTACTEZ-NOUS.** 

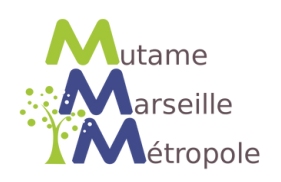

# ET VOILÀ, VOUS ÊTES ARRIVÉ **JUSQU'AU BOUT.**

EN ESPÉRANT QUE NOS EXPLICATIONS AIENT ÉTÉ **CLAIRES ET UTILES. N'HÉSITEZ PAS À NOUS SOLLICITER SI VOUS EN AVEZ BESOIN.** APRÈS TOUT, NOTRE SEUL BÉNÉFICE, C'EST VOTRE **SATISFACTION.** 

https://mutuelle-marseille.com/

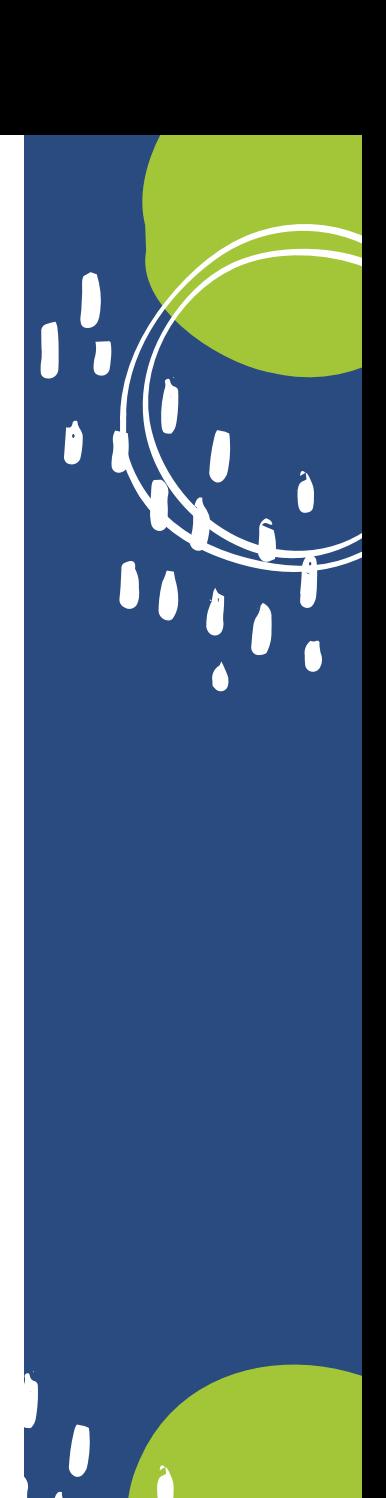